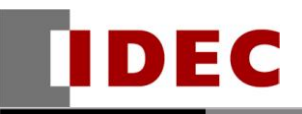

Think Automation and beyond...

製品情報 アクニカル情報 イソフォメーション

2014年 8 月  $-201404$ 

# ソフトウェア不具合のご連絡

# SW1A 形 Automation Organizer(WindLDR、WindO/I-NV3)

WindLDR Ver.7.03~Ver.7.16、WindO/I-NV3 Ver.5.04~Ver.5.16(Automation Organizer Ver.2.12~Ver.2.34)の不具合についてご連絡いたします。

#### 対象製品

SW1A 形 Automation Organizer: Ver.2.12~Ver.2.34 (WindLDR:Ver.7.03~Ver.7.16、WindO/I-NV3:Ver.5.04~Ver.5.16) 製品形番:SW1A-W1C ※弊社ホームページ「IDEC メンバサイト」からダウンロードいただいたソフトウェアも対象となります。

上記バージョンの WindLDR、WindO/I-NV3 を使用している場合、以下の製品で問題が発生します。 FT1A 形 SmartAXIS Lite/Pro/Touch 製品形番:FT1A-\*12R\*、FT1A-\*24R\*、FT1A-\*40R\*, FT1A-\*48\*、FT1A-\*12RA-\*

## 不具合内容

WindLDR Ver.7.03~Ver.7.1.6、WindO/I-NV3 Ver.5.04~Ver.5.16 (Automation Organizer Ver.2.12~Ver.2.34) において、 「FT1A 上でのラダープログラムモニタを有効にする」 をチェックして いる場合、ラダープログラム変換時に強制終了する不具合が発生することを確認しました。 お客様には大変ご迷惑をおかけしますことを、深くお詫び申し上げます。

本不具合の詳細内容は、弊社ホームページ「IDEC メンバサイト」に掲載しております。 以下 URL よりご確認ください。 [http://www.idec.com/jpja/member/soft\\_support.html](http://www.idec.com/jpja/member/soft_support.html)

不具合の内容について不明点がございましたら、弊社テクニカルサポートまでお問い合わせ下さい。

## 对処方法

本不具合は WindLDR Ver.7.20、WindO/I-NV3 Ver.5.20 (Automation Organizer Ver.2.40)にて 改修いたします。WindLDRVer.7.20 のインストーラは、9 月中旬に弊社ホームページで公開予定です。 弊社ホームページ「IDEC メンバサイト」より、WindLDR Ver.7.20 のインストーラをダウンロードして いただき、インストールしてご使用ください。

<http://www.idec.com/jpja/ao/dl/>